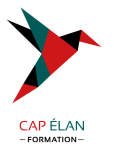

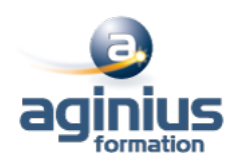

# **PHP 7 ET 8 - LES NOUVEAUTÉS**

**Durée 2 jours Référence Formation 4-PP-PB2**

# **Objectifs**

Maitriser les nouveautés et être opérationnel sur PHP

# **Participants**

Développeurs PHP désireux d'en maîtriser la toute dernière version.

# **Pré-requis**

Avoir une connaissance du langage Orienté Objet.

# **Moyens pédagogiques**

Accueil des stagiaires dans une salle dédiée à la formation équipée d'un vidéo projecteur, tableau blanc et paperboard ainsi qu'un ordinateur par participant pour les formations informatiques.

Positionnement préalable oral ou écrit sous forme de tests d'évaluation, feuille de présence signée en demi-journée, évaluation des acquis tout au long de la formation.

En fin de stage : QCM, exercices pratiques ou mises en situation professionnelle, questionnaire de satisfaction, attestation de stage, support de cours remis à chaque participant.

Formateur expert dans son domaine d'intervention

Apports théoriques et exercices pratiques du formateur

Utilisation de cas concrets issus de l'expérience professionnelle des participants

Réflexion de groupe et travail d'échanges avec les participants

Pour les formations à distance : Classe virtuelle organisée principalement avec l'outil ZOOM.

Assistance technique et pédagogique : envoi des coordonnées du formateur par mail avant le début de la formation pour accompagner le bénéficiaire dans le déroulement de son parcours à distance.

# **PROGRAMME**

## - **Découvrir les nouveautés de PHP 7**

Optimisation des performances, refonte du moteur Typage pour les paramètres et les valeurs retour des fonctions Exceptions, les anciennes erreurs fatales Les opérateurs de fusion et de comparaison (spaceship) Les nouvelles fonctions (array\_column) Mots-clefs semi-réservés Un nouvel opérateur pour PHP 7? Classes anonymes

## - **Comprendre le typage en PHP 7**

Des variables au typage souple Fonctions et méthodes : définir le type des paramètres Fonctions et méthodes : définir le type de la valeur de retour

## - **Utiliser les itérateurs et les générateurs**

## **CAP ÉLAN FORMATION**

www.capelanformation.fr - Tél : 04.86.01.20.50 Mail : contact@capelanformation.fr Organisme enregistré sous le N° 76 34 0908834 [version 2023]

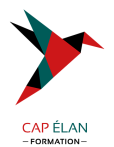

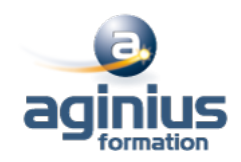

Présentation des cas d'usage Utilisation simple de l'itérateur Écrire un générateur Délégation de générateurs Générateur vs Itérateur

#### - **Gérer les espaces de noms**

Déclarer un espace de nom Gérer plusieurs espaces de noms Redéfinir des classes, fonctions, constantes de PHP Importer des espaces de noms Conventions de nommage

#### - **Apports de PHP 8**

Les arguments nommés Les attributs (annotations) Propriétés de constructeurs Le type Union L'expression "match" L'opérateur Nullsafe Evolution sur les fonctions internes et utilisateur Evolution du typage et de la gestion des erreurs Nouvelles fonctions

#### - **Migration d'un projet de PHP 7 en PHP 8**

Les points de vérification pour une bonne migration Phases de migration Incompatibilité entre la version 7 et la version 8

**CAP ÉLAN FORMATION** www.capelanformation.fr - Tél : 04.86.01.20.50 Mail : contact@capelanformation.fr Organisme enregistré sous le N° 76 34 0908834 [version 2023]